# **CommentGator Полная версия License Keygen Скачать бесплатно**

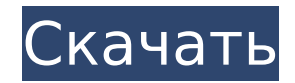

## **CommentGator Crack [Win/Mac]**

CommentGator Full Crack автоматически создает комментарии для вас! Это программное обеспечение является подключаемым модулем для вашего любимого веб-сайта управления комментариями, такого как Wordpress.com, Blogger.com, TypePad.com или любого другого приложения, которое позволяет пользователям создавать комментарии для своего сайта. CommentGator 2022 Crack вставляет ваши комментарии на другие сайты для вас! Комментарии автоматически добавляются на многие популярные веб-сайты, такие как Digg, TechMeme, CNET и многие другие! Вы можете легко отправить свои комментарии с помощью стандартного веб-браузера. Это позволит хранить все ваши комментарии, блоги или страницы в одном месте на вашем сайте. CommentGator Crack Mac — это мощный менеджер комментариев, который имеет множество функций для экономии времени. Вот некоторые из них: Отображайте свои комментарии в любом порядке. Включите полные ссылки на ваши записи в блоге или любые другие URL-адреса. Настройте автоматические уведомления по электронной почте для определенного комментария. Вот как начать работу с CommentGator: 2. Нажмите на ссылку «Добавить комментарий» (она будет выглядеть как синий \*). Это позволяет вам выбрать, какой сервис комментариев вы хотите использовать. 3. На странице службы комментариев выберите соответствующую службу комментариев и нажмите красную кнопку добавления рядом с службой комментариев. 4. Когда вы будете перенаправлены обратно на свою страницу CommentGator, вы заметите, что появились новые разделы под названием «Уведомление по электронной почте», «Статус» и «Комментарии». Эти области позволят вам увидеть все комментарии, которые ждут вас. 5. Теперь вы можете написать комментарий и нажать красную кнопку «Сохранить». Ваш комментарий будет отображаться в записи блога, на которую вы изначально были направлены. Вы можете использовать commentGator на любом сайте, где разрешены комментарии. Просто введите свое имя и адрес электронной почты или, по крайней мере, адрес, на который вы хотите получить ссылку, а затем нажмите «Отправить». из django.contrib.auth.models импортировать пользователя из django.contrib.auth.management.base импортировать BaseCommand из diango.contrib.auth.models импорт Разрешение из io\_recruit.core.commands.mixin импортировать BaseCommandMixin из io recruit.core.migration.migration base импортировать MigrationBase класс AddRole (MigrationBase, BaseCommandMixin): """ Добавляет роль в базу данных. """ help category  $=$  '

### **CommentGator Crack+ Download X64 [Latest-2022]**

- Комментарии к более чем 3000 блогам на WordPress, Blogger, LiveJournal, Movable Type, Drupal, TypePad, Pligg, Tumblr и других. - Генерация уникальных комментариев с защитой от повторения, дополнительной подписью и форматированием HTML - Просматривайте расширенные настройки на лету для расширенных вариантов использования - Комментарии по всему домену на разных сайтах - Поддерживается несколько доменов - Расширенное условное комментирование с помощью тегов, идентификатора публикации, URL-адреса, категорий, авторов, даты публикации и т. д. - Ваш собственный CommentGator, живите, пока не удалите его. - 100% проект с открытым исходным кодом с вашими любимыми языками и фреймворками. - Бесплатное использование с рекламой и продажами или без рекламы и продаж! CommentGator — программное обеспечение для комментариев с открытым исходным кодом — Кевин Бойд Посмотреть на Гамроуд: Посмотреть демо Ссылка на исходный код: Эффект D-пеницилламина при гипотиреоидной миопатии. У мужчины 33 лет миопатия с гипотиреозом (субклиническая) в течение трех лет. Его состояние ухудшилось из-за предшествующего лечения ревматоидного артрита D-пеницилламином. Лечение гипотиреоидной миопатии с помощью D-пеницилламина после устранения побочных эффектов, связанных с D-пеницилламином, приводит к восстановлению мышечной силы.

Подчеркнута важность учета наличия D-пеницилламиноиндуцированной миопатии в дифференциальной диагностике миопатии. Rep. Рон Пол, республиканец из Техаса, сказал сегодня, что люди устали от пренебрежения со стороны правительства. Он сказал, что настроения также распространяются на рейтинговые агентства страны. «Я думаю, что наша экономика будет разрушена, если потолок нашего долга не будет повышен», — сказал Пол в эфире канала Fox News. «Я думаю, что у нас проблемы. И рейтинговые агентства теперь говорят, что у нас дефолт». Пол был среди нескольких законодателей, обеспокоенных возможностью дефолта правительства, отчасти потому, что это приведет к скачку процентных ставок. Потолок долга США установлен на уровне 14,3 триллиона долларов, и его повышение станет ключевой частью переговоров о фискальном обрыве в Вашингтоне. «Мы повышаем процентные ставки», — сказал Пол. 1709e42c4c

## **CommentGator [Mac/Win] 2022**

CommentGator — это приложение, предназначенное для автоматизации ваших комментариев. Вы определяете информацию о своей публикации один раз, а затем она вставляет ее в любую запись в блоге, которую вы посещаете. Вы можете ввести комментарий в форму, которую вы просматриваете, или открыть новое окно, чтобы ваша информация CommentGator вводилась автоматически, когда вы нажимаете «Отправить». Таким образом, вы можете вернуться к исходному сообщению в блоге по мере ввода или к какой-либо другой статье. Вы также можете оставлять комментарии на WordPress.com или в любом блоге с помощью плагина Wordpress.com — Комментарии. Поддержка великолепна, и они быстро ответят на любые ваши вопросы. Я настоятельно рекомендую это небольшое приложение. Функции: Комментарии можно вводить в форме, которую вы просматриваете (если вы просматриваете сообщение). Комментарий публикуется автоматически или по вашему выбору размещается в новом окне, поэтому комментарий остается в исходной статье. Блоги можно вводить по отдельности или в виде списка всех блогов. Выберите информацию для публикации один раз, и она будет использоваться во всех блогах. Может использоваться на WordPress.com или в версиях, отличных от WordPress.com. Список всех блогов. Вы можете добавить новый блог вручную или из файла. Может использоваться с билетом поддержки или без него. Разовая лицензия В третьем выпуске журнала «Управление отходами и технологии» (WM&T) одна статья рассказывает о двух значительных достижениях в области управления отходами. В статье под названием «Управление различными категориями твердых бытовых отходов в академических и промышленных отходах — обзор» П. С. Рангараджан и А. Раджа на стр. 54 сообщается о влиянии утилизации отходов, образующихся из основных категорий твердых бытовых отходов. (МСВ). Эта статья содержит важную информацию для многих специалистов по обращению с отходами, а также для студентов, изучающих этот предмет. В том же номере у нас есть еще одна статья под названием «Лигноцеллюлозный сорбентный композит для адсорбции свинца из водных растворов — обзор» К. Н. Амалада, Р. Шунмугама и Дж. Джорджа.В этой статье авторы сообщили, что композиты лигноцеллюлозы оказались отличными адсорбентами для удаления свинца из водного раствора, что согласуется с сообщениями в литературе. Таким образом, эта статья раскрывает еще одну альтернативу в области обращения с отходами и их переработки. Уникальные свойства,

### **What's New In?**

CommentGator позволит вам оставлять комментарии в любимых блогах абсолютно бесплатно. Вы можете быстро добавить комментарий к любому блогу, каким бы «социальным» он ни был, и вам нужно всего лишь один раз ввести свое имя, адрес электронной почты и URL-адрес. Но подождите, есть еще! Этот «CommentGator» также проверяет каждый введенный комментарий (вашу статью или сообщение в блоге) на наличие дублирующихся записей перед публикацией. Если вы введете что-то вроде «повторяющийся комментарий» в текстовую область и нажмете кнопку «Отправить», CommentGator удалит его перед публикацией комментария. Каждый комментарий, который вы вводите, будет проверяться на это - не скрывать комментарии от CommentGator! Ключевая особенность: Этот «CommentGator» позволяет вам: Введите свое имя, адрес электронной почты и URL-адрес только один раз и примените их к любому сообщению или статье. Введите свое имя, адрес электронной почты и URL-адрес только один раз. Это делается автоматически CommentGator. Это быстрый, простой и удобный сервис! Этот «CommentGator» позволяет вам: Введите свое имя, адрес электронной почты и URL-адрес только один раз и примените их к любому сообщению или статье. Введите свое имя, адрес электронной почты и URL-адрес только один раз. Это делается автоматически CommentGator. «CommentGator» автоматически проверяет и удаляет повторяющиеся комментарии перед публикацией. Автоматически публикует комментарии для вас. Позволяет

выбирать собственные комментарии к любому сообщению. Вы можете изменить размер шрифта в поле для комментариев. Вы можете выбрать свои собственные комментарии к любому сообщению. «CommentGator» позволяет вам выбирать собственные комментарии к любому сообщению. «CommentGator» позволяет вам выбирать собственные комментарии к любому сообщению. Воскресенье, 16 августа 2014 г. Правильная мобильная платформа важна для успеха на мобильном рынке. Android опережает Apple в США, а iPhone по-прежнему лидирует во всем мире. Apple доминирует на рынке смартфонов и очень успешна, но появляются другие производители, чтобы дать отпор. Одним из самых интересных новых игроков на рынке мобильных устройств является ОС Mozilla Firefox (также известная как Fenix, Fenix и Phoenix).Mozilla — это международное сообщество. Его миссия — «Содействовать открытости, инновациям и возможностям в Интернете». Они делают это, разрабатывая программное обеспечение с открытым исходным кодом, чтобы способствовать инновациям в веб-интерфейсе. Они также создают отличные веб-технологии, такие как HTML и JavaScript. Их мечта о «быстром, последовательном и легком

## **System Requirements:**

Рекомендации: Требования к аудио: Переводы: Если вы хотите внести свой вклад в этот проект, пожалуйста, свяжитесь со мной! Обратите внимание, что с этими активами предстоит много работы — строгого расписания нет, и список приоритетов будет меняться в зависимости от того, сколько времени я могу посвятить проекту. Вы можете связаться со мной в Twitter, Discord, Reddit или в комментариях ниже, если хотите присоединиться к команде! Все упомянутое в этом посте собрано

Related links: